## LESSON 3 Making a GOOGLE CALENDAR

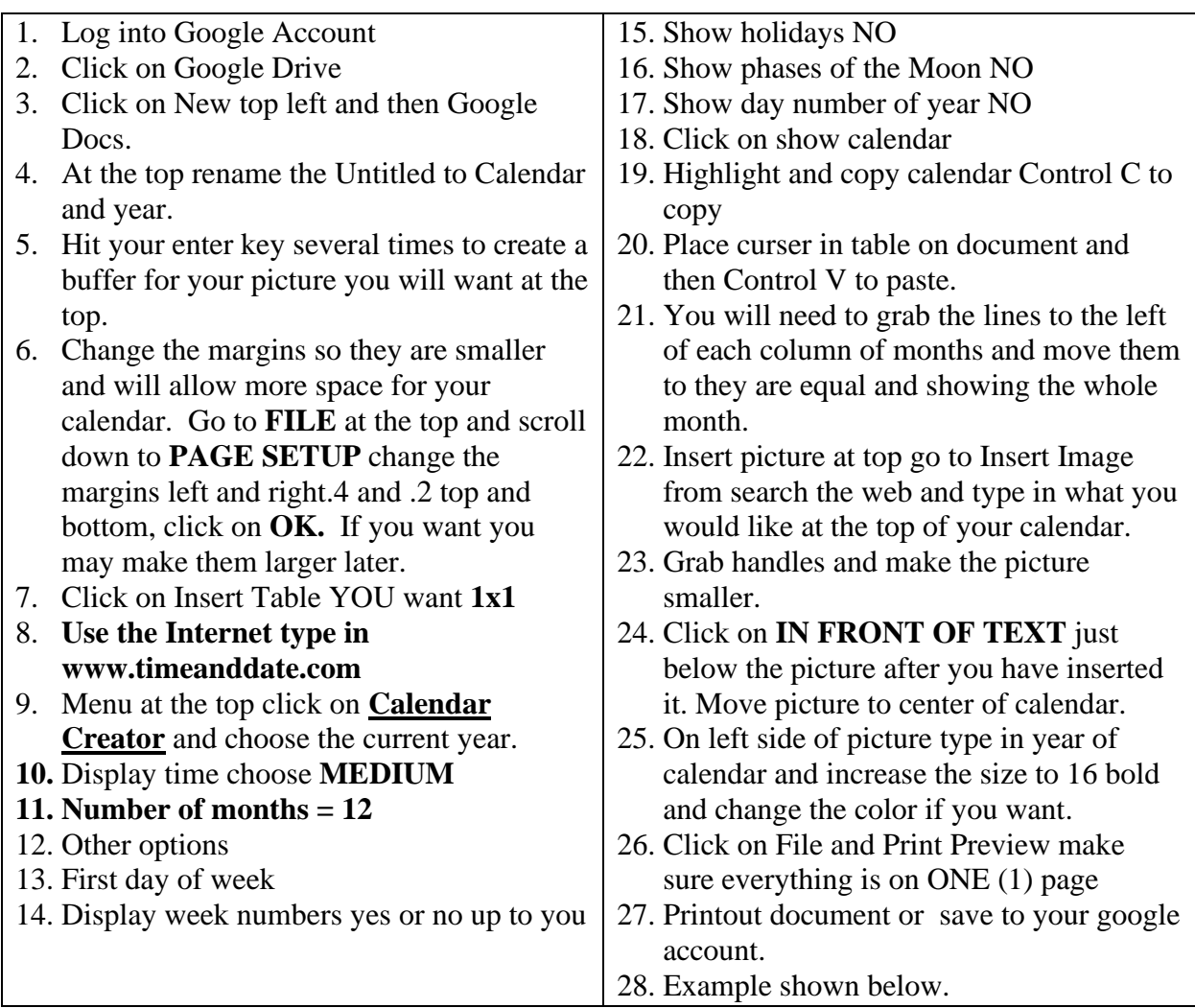

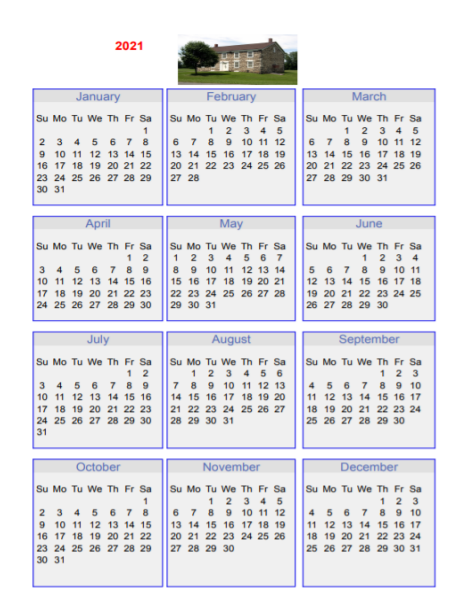